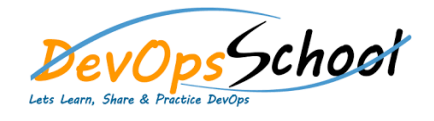

## TeamCity Intermediate Training **Training** Curriculum 2 Days

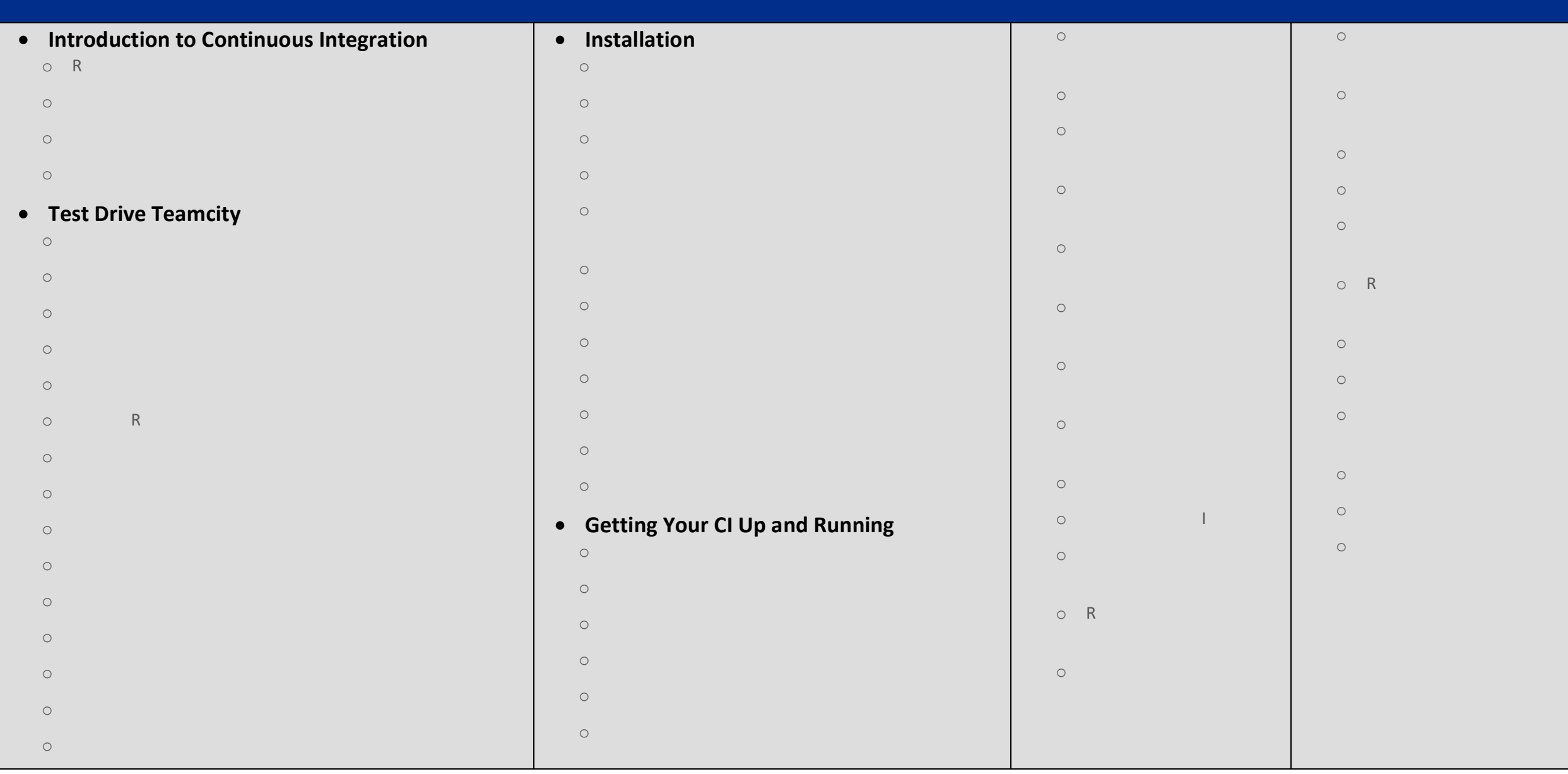

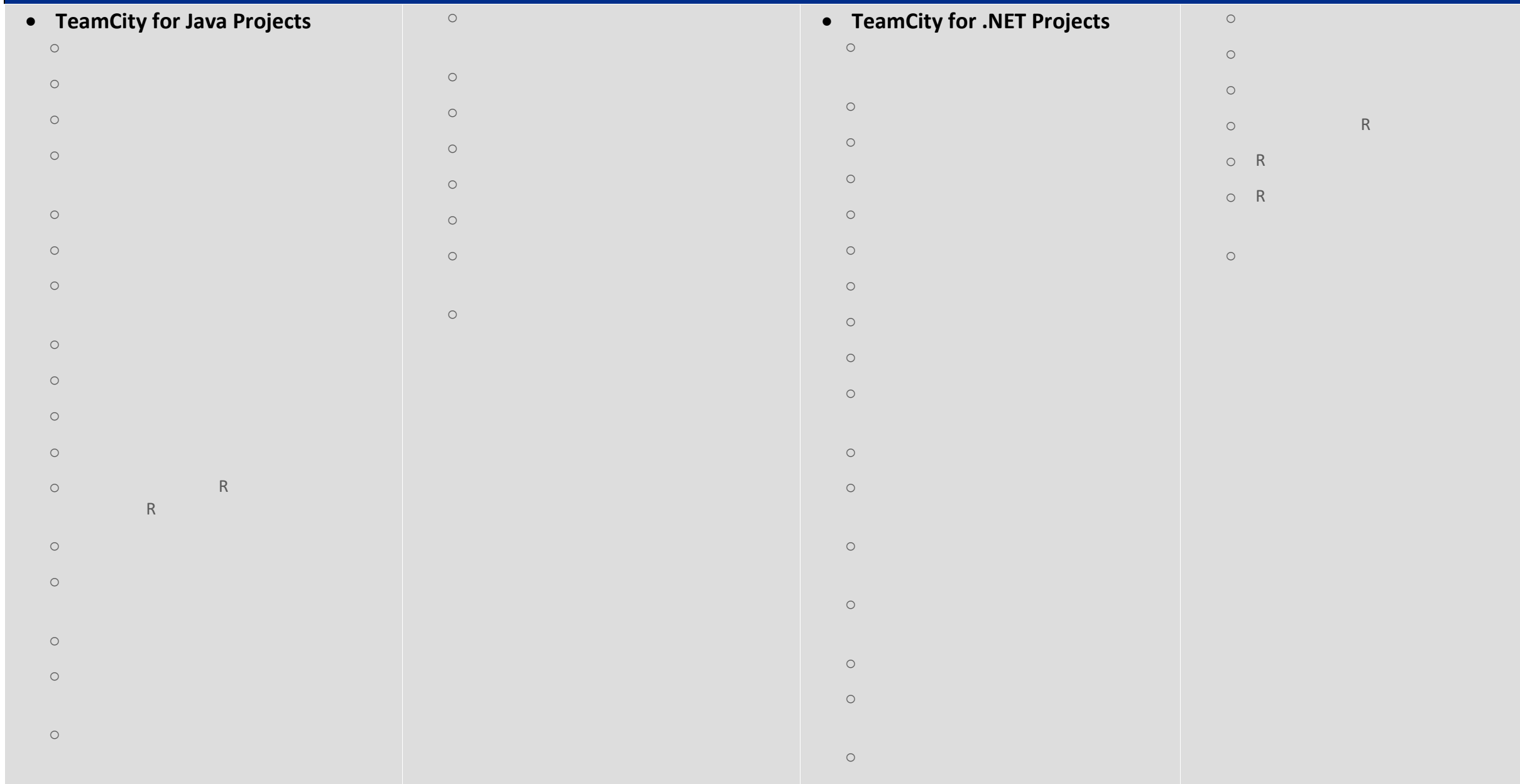

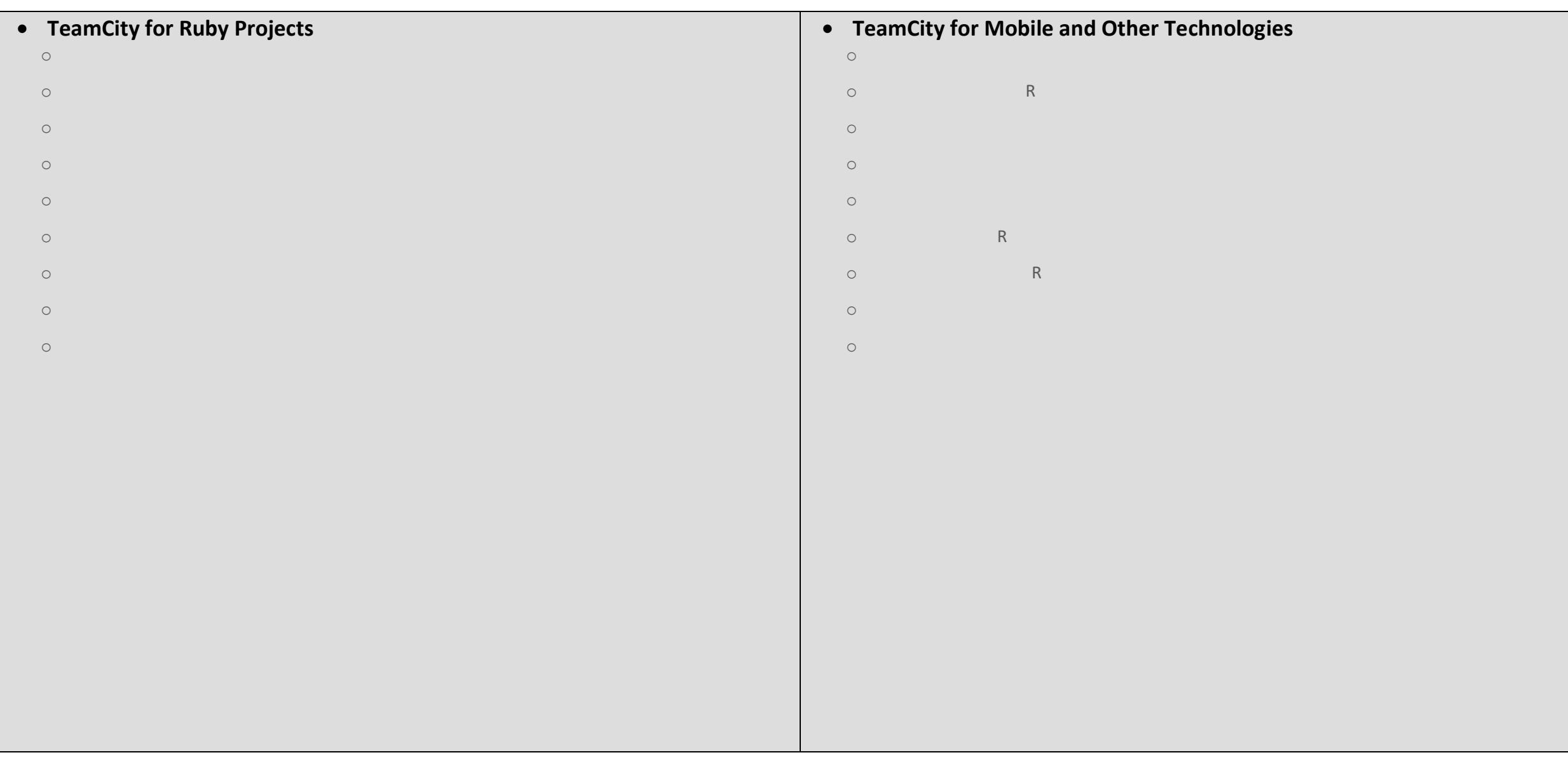